#### **BioestatísticaAula 7 Teoria dos Teste de Hitóteses**

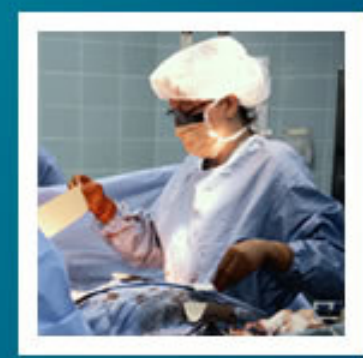

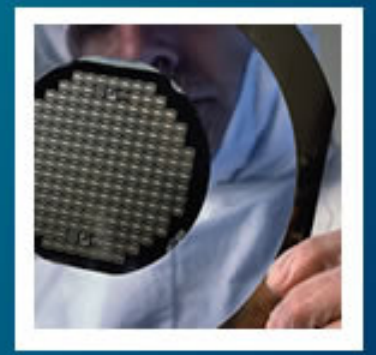

#### Prof. Tiago A. E. Ferreira

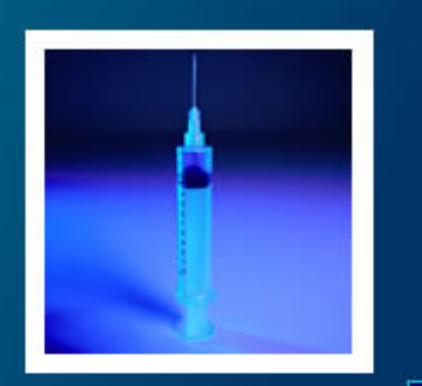

### Hipóteses

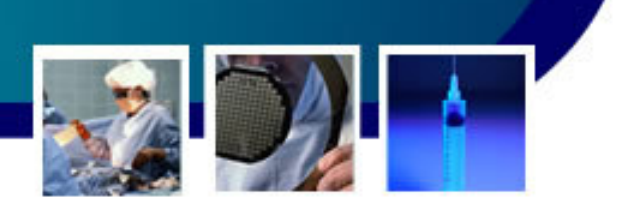

- • Hipótese
	- – É uma **pressuposição** de um determinado problema.
		- Uma vez formulada, a hipótese estará sujeita a uma **comprovação**
		- O mecanismo de comprovação de uma hipótese é denominado **teste de hipótese**.
			- – Este teste irá verificar se o pressuposto é verdadeiro ou não.
		- A verificação ou não do pressuposto é chamada de **conclusão**

### Testando uma Hipótese

• Imagine que estamos interessados em responder a questão:

- – Níveis elevados de bilirrubina em recém-nascidos afetam a capacidade auditiva?
	- • Dado uma amostra de n recém-nascidos, construímos dois grupos:
		- **Lating Contract**  $A =$  taxa de bilirrubina normal
		- **Lating Contract**  $B =$  taxa de bilirrubina elevada
	- Gera-se a **hipótese de nulidade (ou nula) <sup>H</sup>0**:

$$
H_0 \to \mu_A = \mu_B
$$

- $-\mu_\mathsf{A}$  $_{\mathsf{A}}$  = média da capacidade auditiva do grupo A י∩ נ
- $-\ \mu_{\mathsf{B}}$  $_{\sf B}$  = média da capacidade auditiva do grupo B

# Testando Hipótese

Desta forma, a hipótese nula está testando:

•

- – Se as médias auditivas dos dois grupos são iguais!
	- Aceitar  ${\sf H}^{}_0$  não afetam a audição! $_{\rm 0}$  significa afirmar que os níveis de bilirrubinas
	- $\bullet$  Rejeitar  ${\sf H}_{\sf 0}$  bilirrubina afetam a capacidade auditiva! $_0$  significa comprovar que os níveis de
- • A hipótese oposta à H0 é chamada de **Hipóteses Alternativa (H1),** que para o exemplo:

$$
H_1 \to \mu_A \neq \mu_B
$$

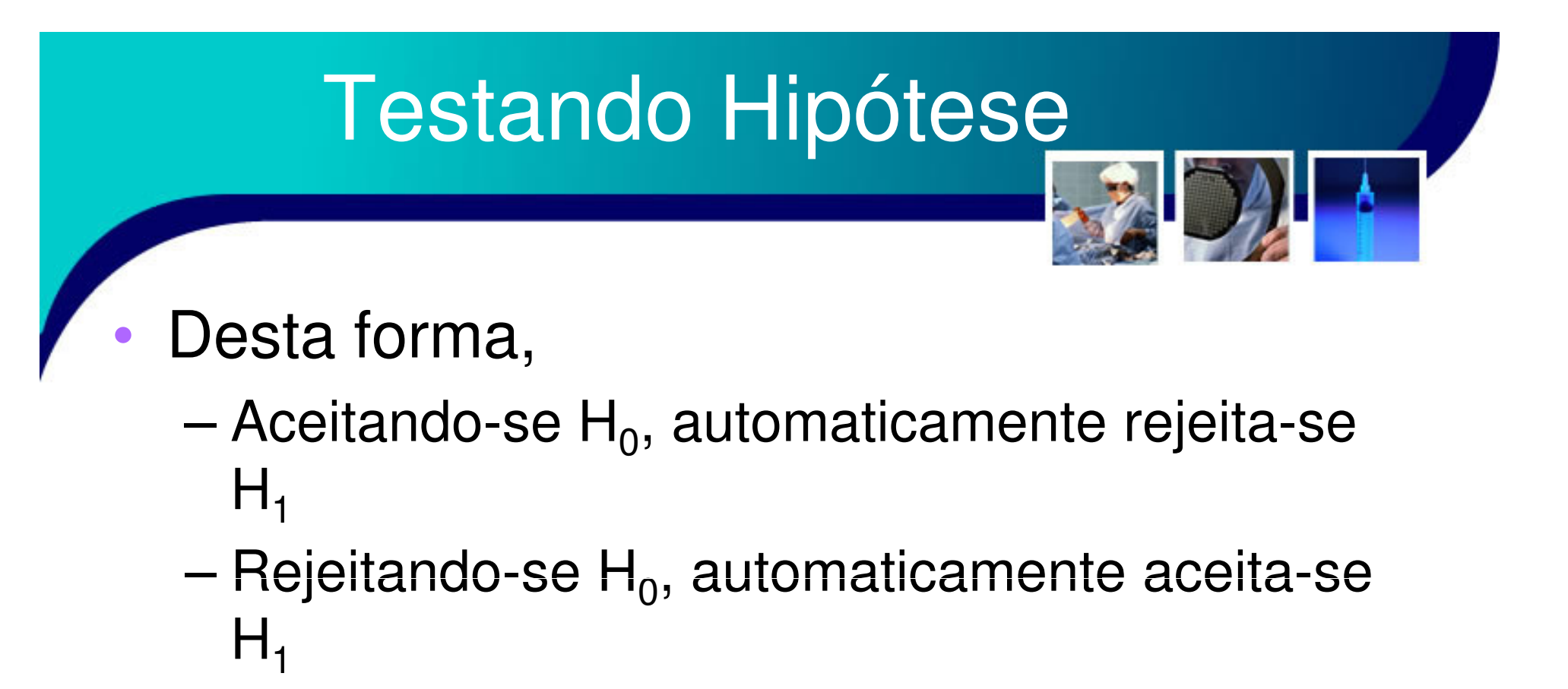

•Observe ainda que,

> –As hipóteses são **binárias e excludentes**!

## Regra de Decisão

- • Para se decidir se aceitamos ou se rejeitamos uma hipótese, algum critério deve ser utilizado.
	- and the state of the state Este critério chama -se de **regra de decisão**
		- Tal regra de decisão deve ser montada a partir de •resultados ou conhecimentos prévios
		- •Deve-se também permitir a redução de erros.

### Erros de Decisão

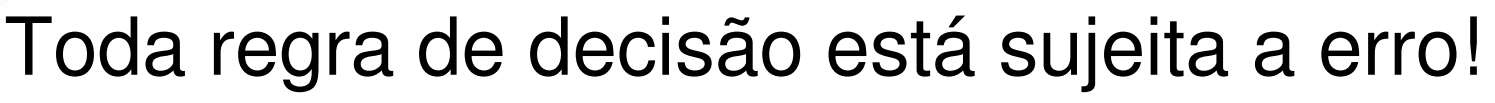

- and the state of the Dado que uma certa característica de uma populaçãotem uma média de 20%.
	- Quando realizamos uma experiência com uma amostra, esperamos encontrar um valor para esta característica em torno dos 20%.
		- – Se encontramos 22%, os 2% de desvio deve ser de erro caudado pela amostragem?

7

–E se encontramos 32%?

•

 A questão é: quando podemos afirma que o desvio encontra trata-se de um efeito amostral ou um real modificação do valor da média devido algum efeito local?

### Erros de Decisão

### Desta forma, pode-se ter dois erros:

•

- – Aceitar que a média medida é igual a média populacional, quando não é!
- and the state of the state Rejeitar que a média medida é igual a média populacional, quando é!
- • Ou seja, chamamos estes erros de:
	- – **Erro Tipo I**: rejeitar H0 $_{\rm 0}$  quando é verdadeira
	- – **Erro Tipo II:** aceitar H0 $_{\rm 0}$  quando é falsa
- • Assim, o Erro Global (EG) é a composição dos erros I e II8

### Níveis de Significância ( $\boldsymbol{\alpha}$ )

- • Dado um certo um teste de hipótese, qual a probabilidade de termos um Erro Tipo I?
	- – A esta probabilidade chamamos **Nível de Significância.**
		- Assim, se for definido um nível de significância de 5%, implica em afirmar que a decisão tomada aceitará um erro do tipo I de no máximo de 5%

#### Níveis de Significância ( $\boldsymbol{\alpha}$ )

 $\bullet$ 

- Dado que a proporção média da população com mais de 60 anos afetada pela doença de Alzheimer seja de 20% com  $\sigma$  = 2.8284.
	- and the state of the state Em um grupo de 50 pessoas, quais os limites de aceitação da hipótese nula ao nível de significância de 5%?
		- Supondo normalidade e distribuindo o erro a ambos os lados da normal (2,5% para cada lado)

$$
z = \frac{x - \mu}{\sigma} = \pm 1,96 \therefore \frac{x - 10}{2,8284} = \pm 1,96 \therefore \begin{cases} x_1 \approx 4,46\\ x_2 \approx 15,54 \end{cases}
$$

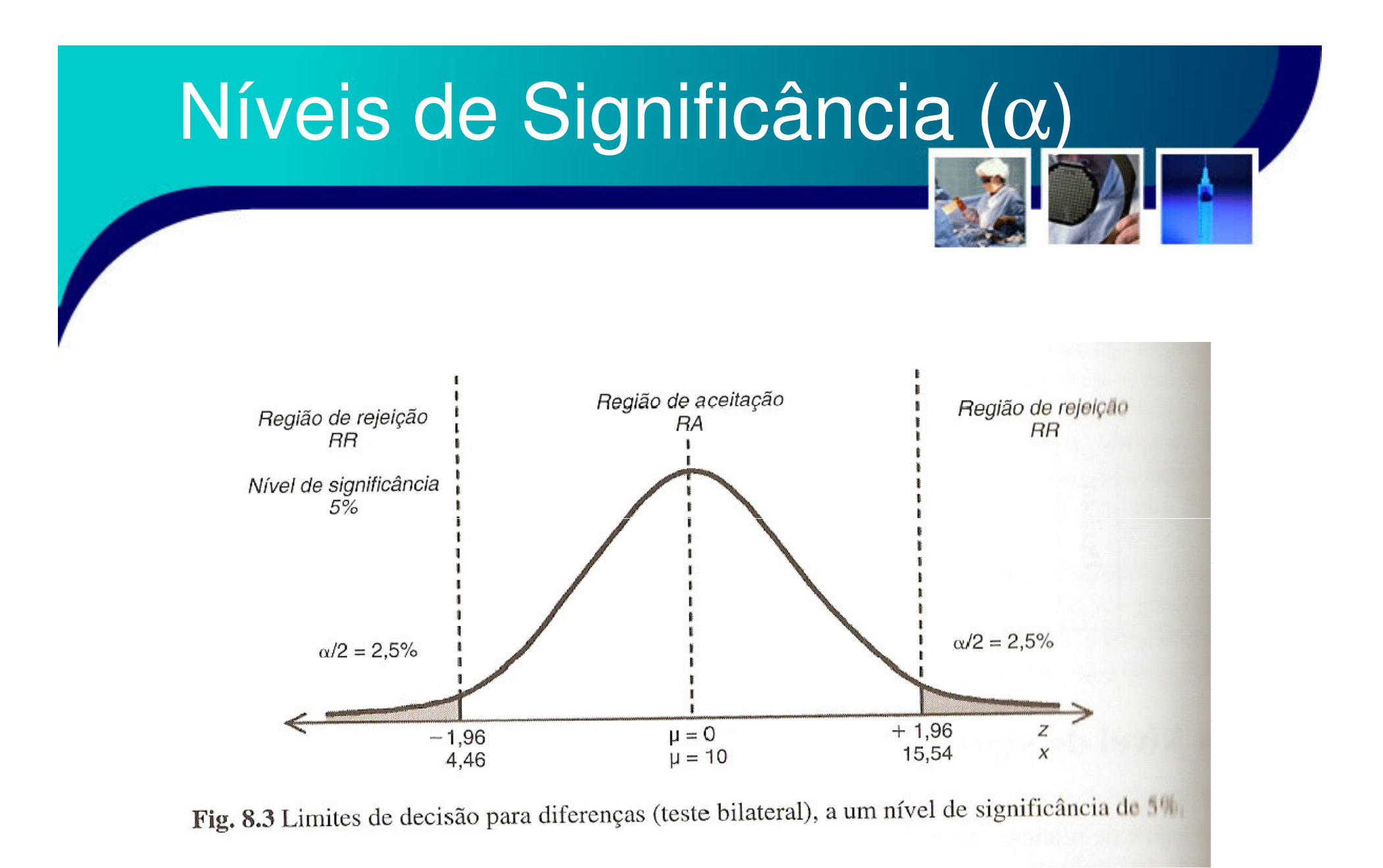

## Níveis de Significância de um

•

- A probabilidade de se rejeitar  $H_0$  $_0$  é chamada de **nível de significância o teste**, ou simplesmente **p.**
	- – Dado o exemplo anterior, em 50 indivíduos foram encontrados 16 portadores de Alzheimer, assim:

$$
z = \frac{x - \mu}{\sigma} = \frac{16 - 10}{2,8284} \approx 2,12
$$

- O valor da área da normal de -∞ até z é de 0,98299,<br>convende uma érea e direite de 0,017 deixando uma área a direita de 0,017.
- Como o erro está distribuído em ambos os lados, então  $p=0,034$  ou  $p=3,4%$

### Níveis de Significância de um

#### •Seguindo o quadro:

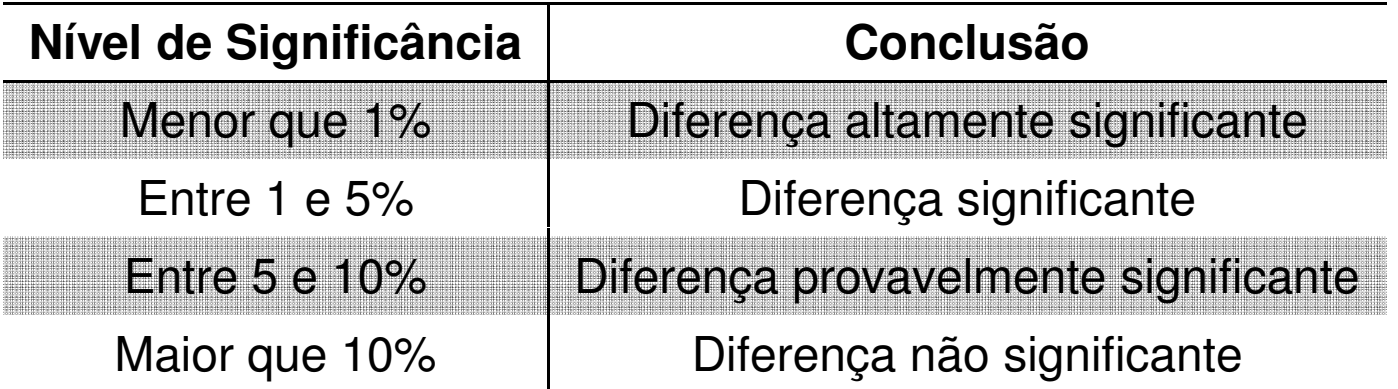

– O valor de p está entre 1% e 5%, o que é possível a afirma que a diferença é significante!

## Níveis de Significância de um

- • Assim, é possível construir uma regra simples:
	- –Quanto menor p, maior a evidência de existam diferenças, então rejeitas-se H $_{\rm 0}$  $_{\rm 0}$  com maior certeza;
	- –Quanto maior p, maior a evidência de que não existam diferenças, então diminui a certeza de rejeição de H<sub>0</sub>.

### Testes Unilaterais e Bilaterais

 No exemplo anterior (Alzheimer) aplicou-se um teste bilateral (ou bicaudal)

– Visto que estávamos verificando se duas grandezas diferiam uma da outra

•

- Esta diferença tanto pode ser positiva (ou para mais) como pode ser negativa (ou para menos)!
- • Entretanto o problema poderia ter sido formulado de maneira diferente:
	- – Dado que o valor indicado é 10 e o valor medido foi 16, o pesquisador poderia ter formulado:

15

• A taxa medida não é maior que a taxa indicada?

### Testes Unilaterais e Bilaterais•Para esta segundo formulação, aplica-se

- um teste **unilateral** (ou **unicaudal**)
	- – Visto que para este caso o erro para menos não tem sentido!
- • Assim, teste bilaterais
	- O erro é dividido nas extremidades da distribuição.
- •• Testes unilaterais
	- • O erro é concentrado em um dos erros da distribuição.

### Teste Bilateral (Teste para<br>Diferenças)

- • Este tipo de teste verifica se uma estatística experimental (dados amostrais) dada por  $(\overline{x},p)$  é diferente de uma estatística populacional ( $\mu,\pi)$
- •· Hipóteses:

$$
H_0 \to \overline{x} = \mu \quad \text{ou} \quad p = \pi
$$
  

$$
H_1 \to \overline{x} \neq \mu \quad \text{ou} \quad p \neq \pi
$$

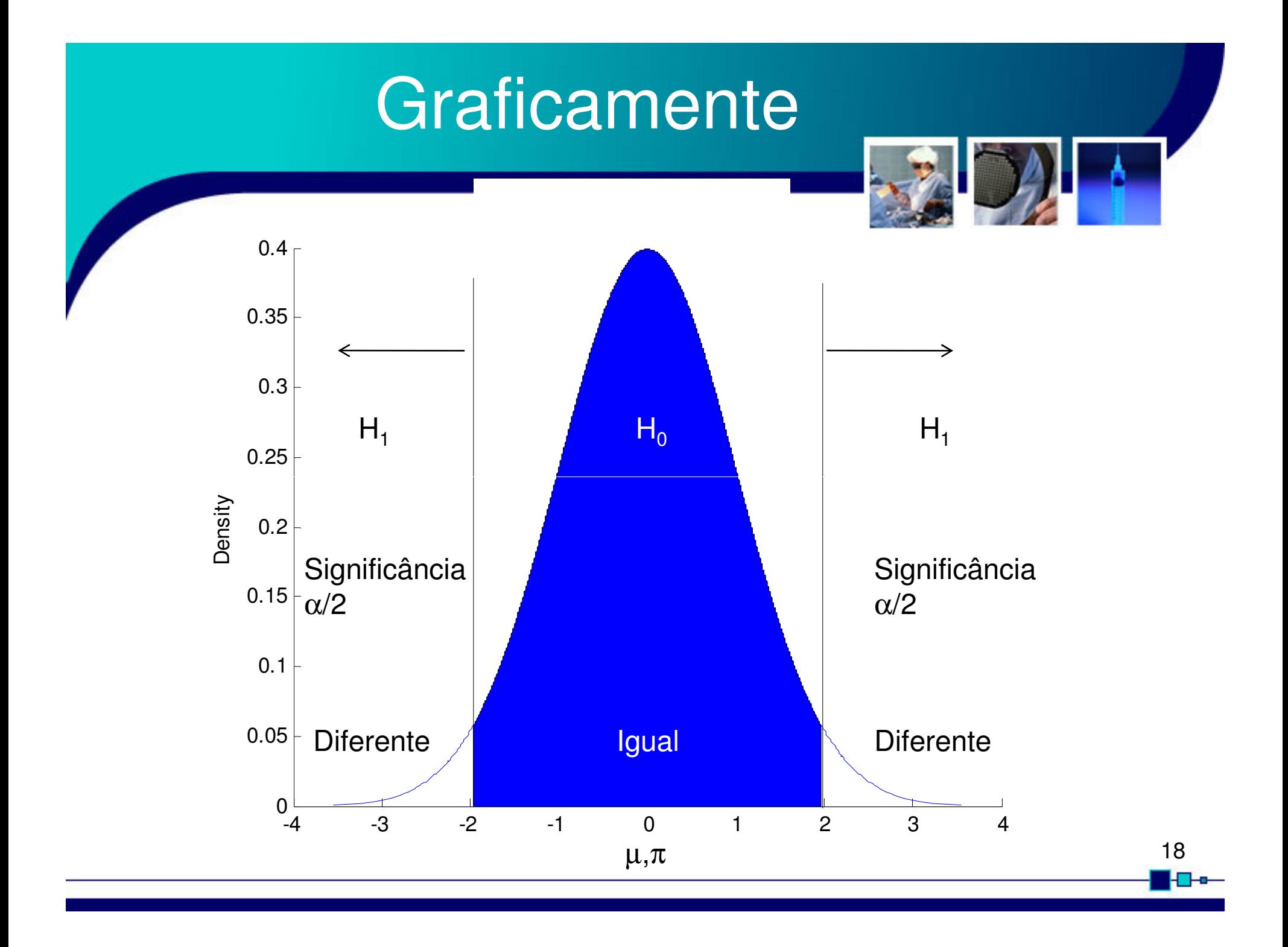

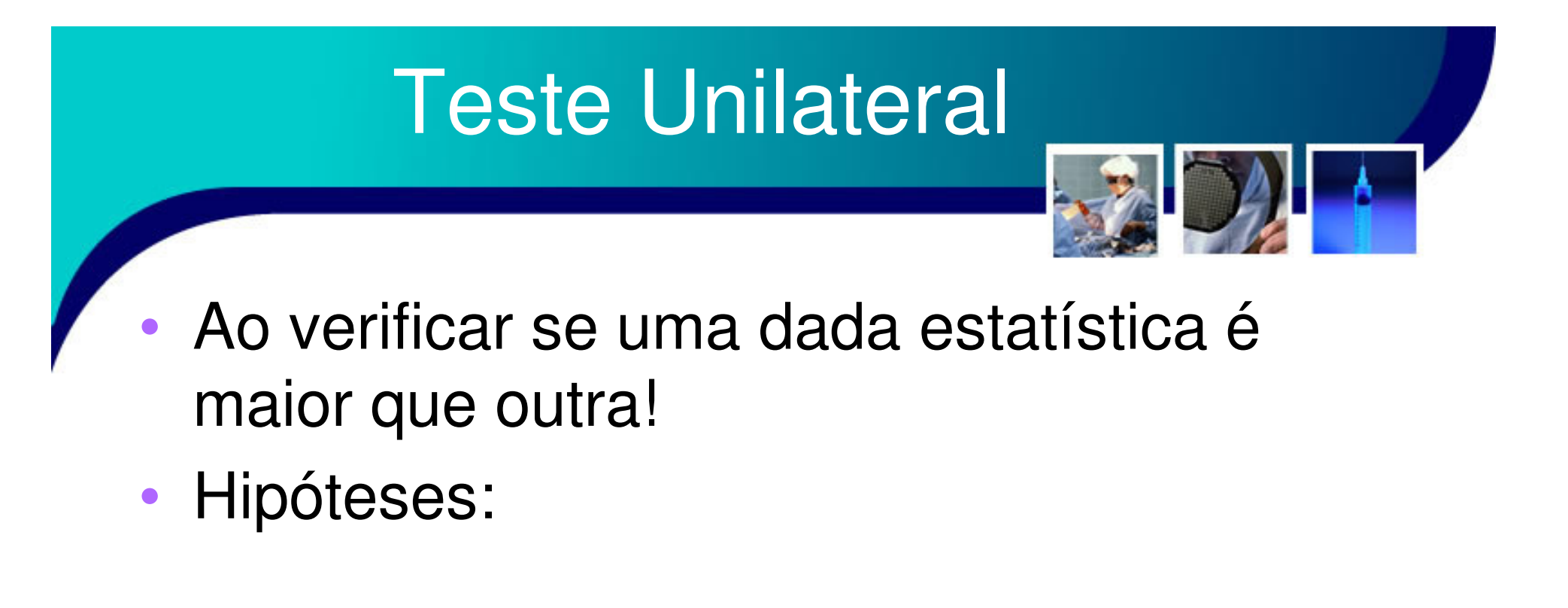

$$
H_0 \to \overline{x} = \mu \text{ ou } p = \pi \left( \text{ ou } \overline{x} \le \mu, \ p \le \pi \right)
$$
  

$$
H_1 \to \overline{x} > \mu \text{ ou } p > \pi
$$

$$
19 - 1
$$

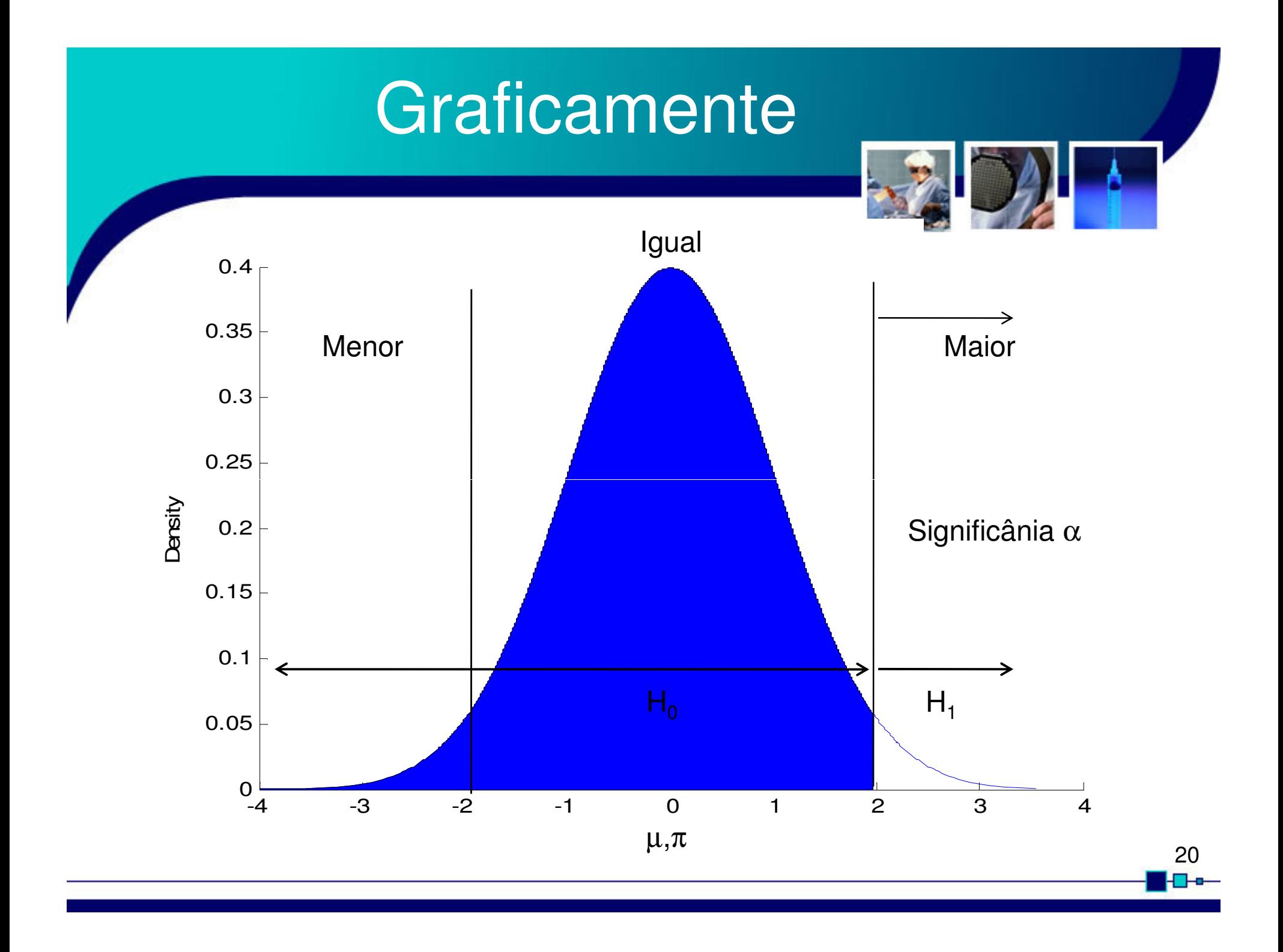

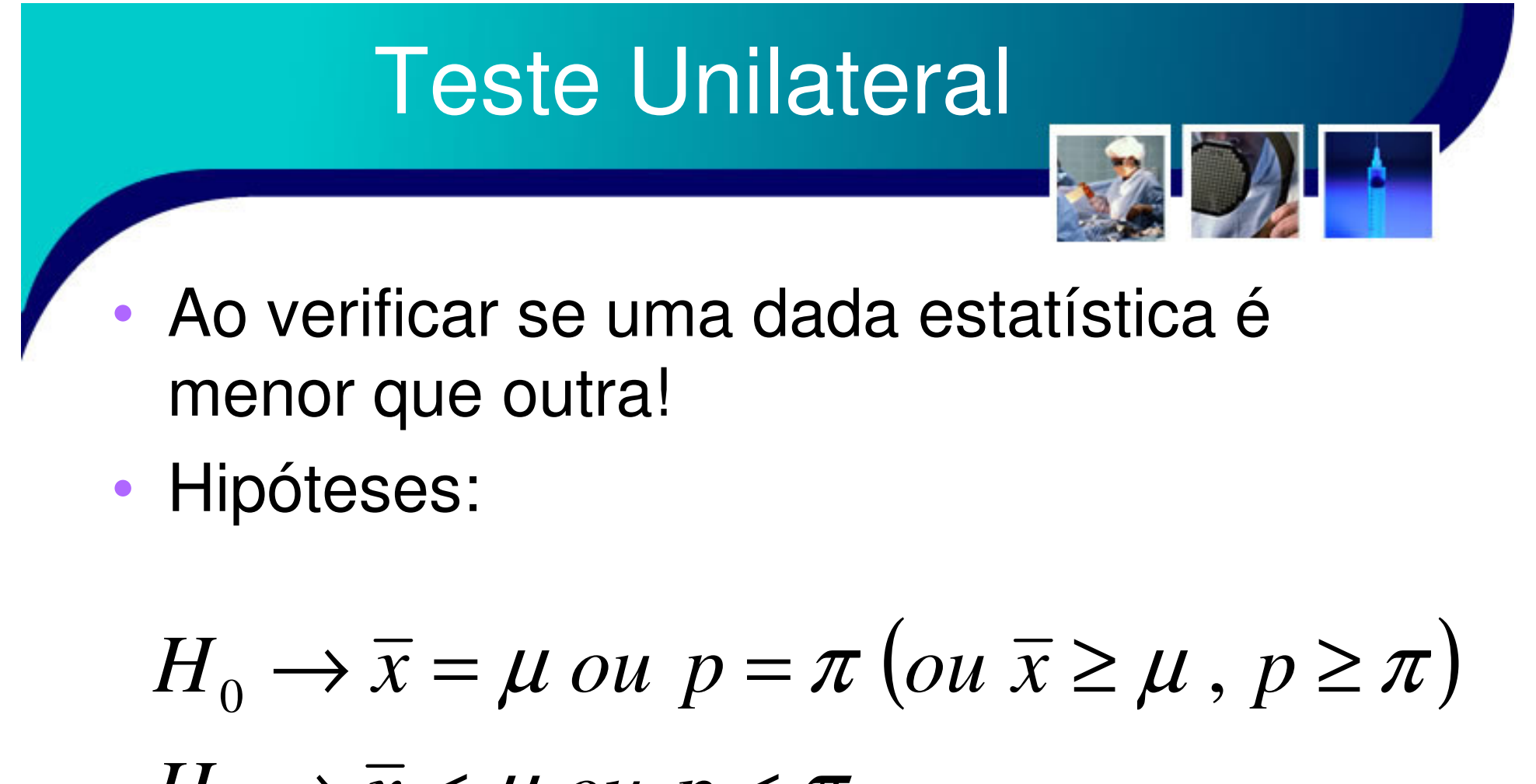

 $H_1 \rightarrow \overline{x} < \mu$  ou  $p < \pi$ 

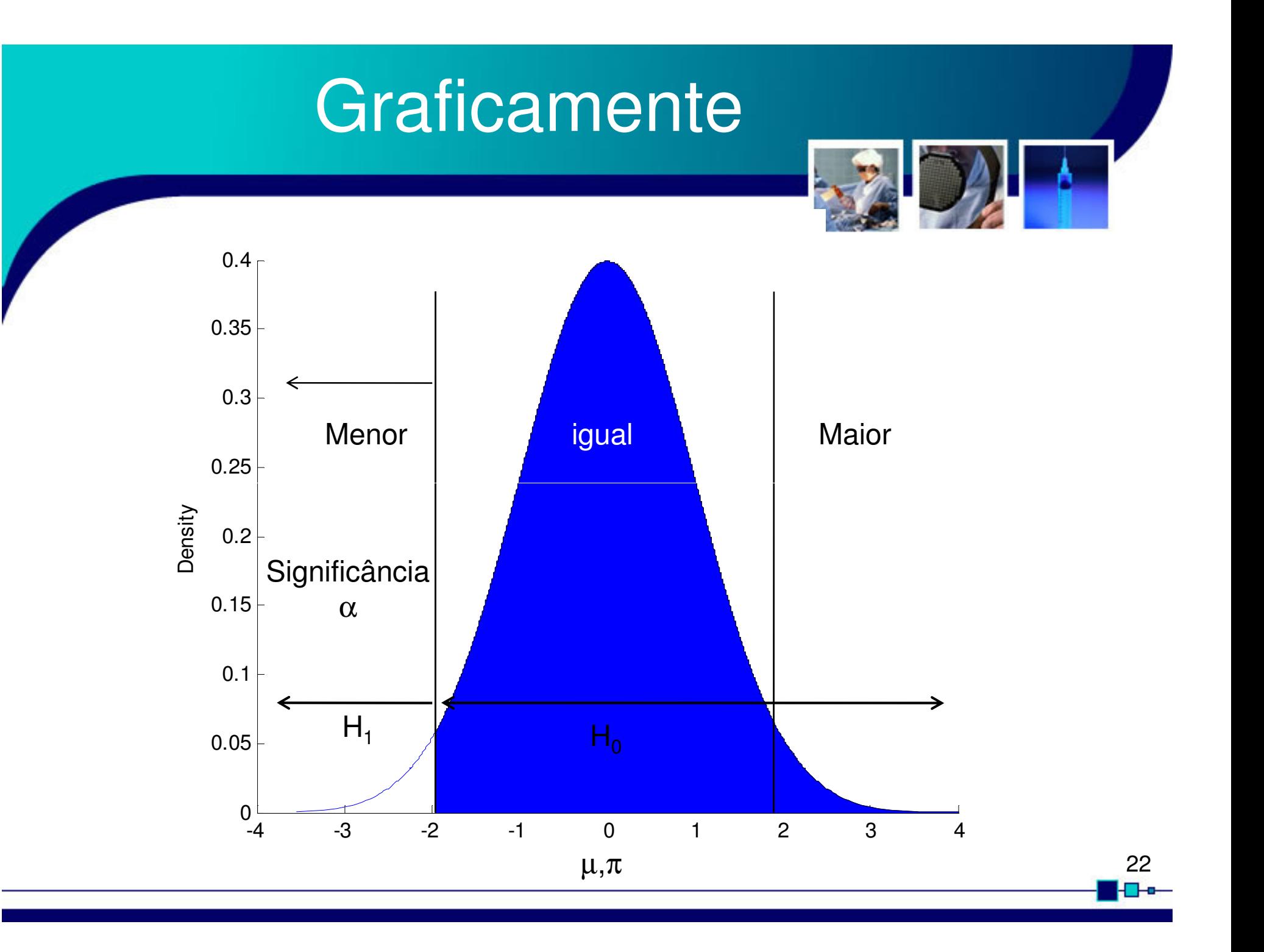

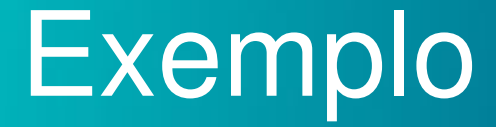

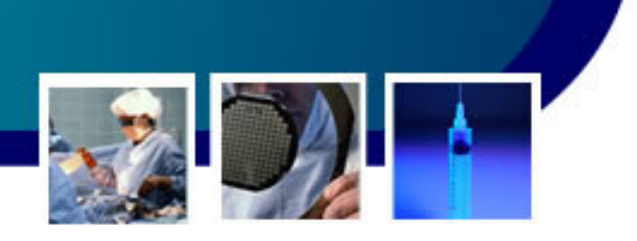

- • Suponha que um estudo mostra que a ingestão média diária de calorias em adultos é de 2400Kcal. Considere um que grupo de 25 adultos desta população apresentou um consumo de 3000Kcal, com um desvio padrão de 1250Kcal.
	- – Para testar se o consumo calórico deste grupo é diferente do consumo populacional, pode ser efetivado um teste normal para as médias!23

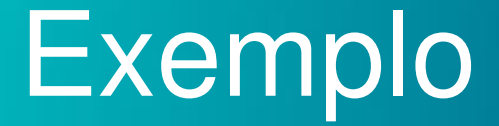

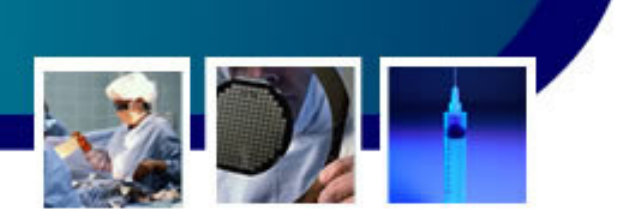

- • Inicialmente,defini-se as hipótese:
	- – $H_0 \rightarrow \overline{x} = \mu$
	- – $H_1 \rightarrow \bar{x} \neq \mu$ 
		- Este teste é bilateral! Assim, devemos procurar na tabela o valor  $\alpha/2$
		- •Observando a tabela da normal:

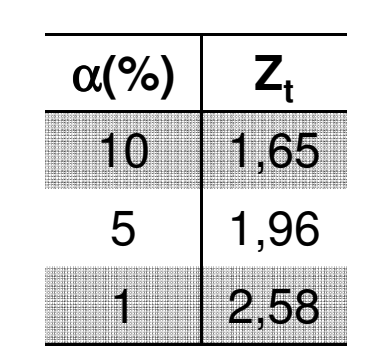

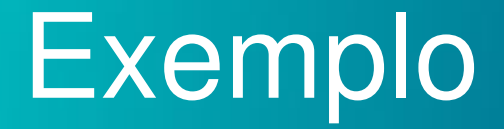

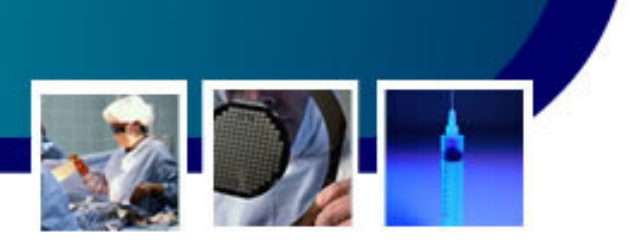

- • A decisão para aceitação ou rejeição de  ${\sf H}_0$  é:
	- – $Z_c < Z_t$ , então **aceita-se H**<sub>0</sub>
	- and the state of the state  $\mathsf{Z}_{\mathsf{c}}$   $\geq$   $\mathsf{Z}_{\mathsf{t}},$  então **rejeita-se H** $_{\mathsf{0}}$
	- –Assim,

$$
\mu_{DAM} = \mu = 2400 Kcal
$$

$$
\sigma_{DAM} = \frac{\sigma}{\sqrt{n}} = \frac{1250}{\sqrt{5}} = 250
$$

### Exemplo

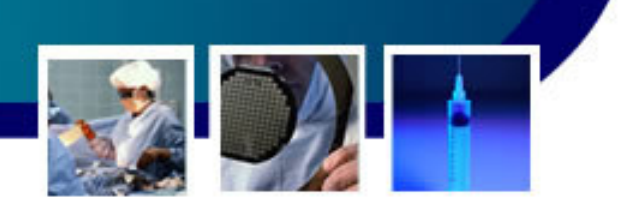

26

•Então, como  $x = 3000$ Kcal

$$
z_c = \frac{3000 - 2400}{250} = 2,4
$$

- and the state of the state  $z_c = \frac{3000 - 2400}{250} = 2.4$ <br>- Assim, com um nível de significância em 5%  $(\alpha=0,05)$ , a decisão estatística seria rejeitar  $H_0$ , pois  $z_c=2,4 > z_t(5\%) = 1,96$ .
	- • Conclui-se que o padrão de consumo de calorias do grupo (amostra) é diferente do normal (população).

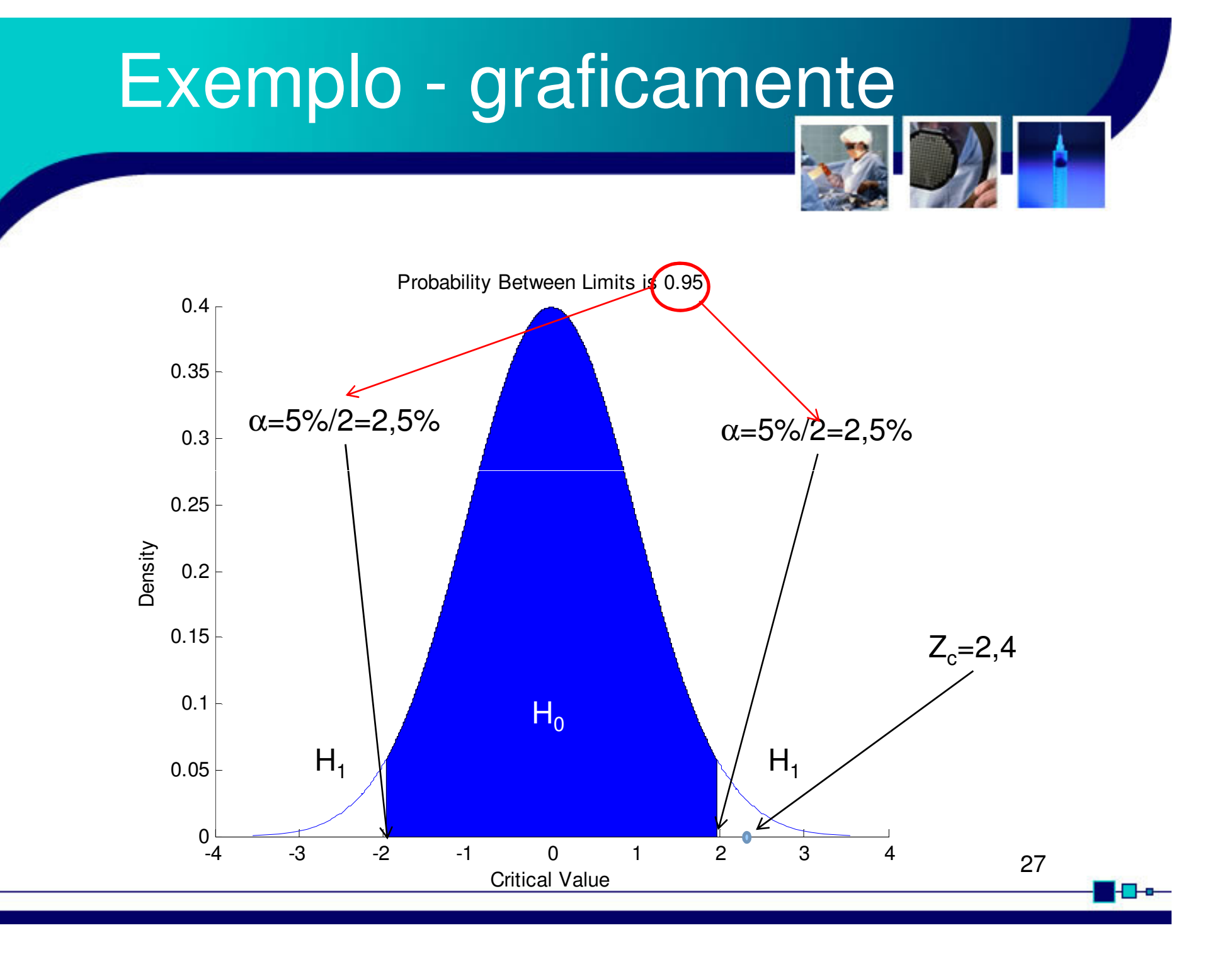

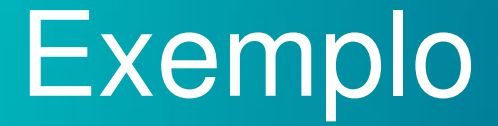

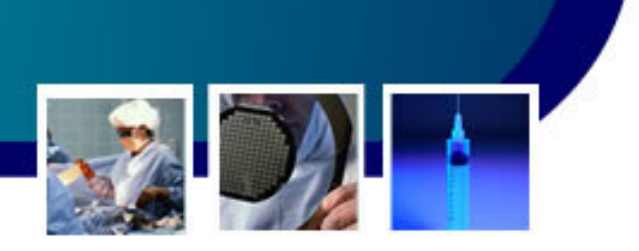

- • Outra forma de abordar o problema é calcular o valor máximo da v.a.padronizada.
	- and the state of the state Assim, considerando um nível de significância de 5% para o teste bilateral, z=+1,96, então:

$$
z = \frac{x - \mu}{\sigma} : . + 1,96 = \frac{x - 2400}{250}
$$

$$
x = 1,96 \cdot 250 + 2400 = 2890
$$

• O valor 2890 é o limite superior para a aceitação  $de H_0$  $\sim$  28

### Exemplo

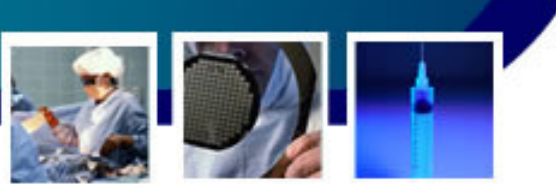

29

Uma terceira forma de decidir sobre  $H_0$  é determinar o nível de significância do teste (p)

- –Como já visto 3000Kcal equivale a z=2,4
- and the state of the state z=2,4 implica em uma área de 0,99180
- – Assim, a significância para o teste bilateral será:
	- p=(1-0,99180).2=0,0164 ou 1,64%

 $\bullet$ 

- Este resultado pode ser interpretado como:
	- **Lating Contract** A probabilidade de rejeitar  $H_0$  estando ela correta (erro tipo I) é de 1,64%. Desta forma, a este nível  ${\sf H}_0$  pode ser rejeitada!

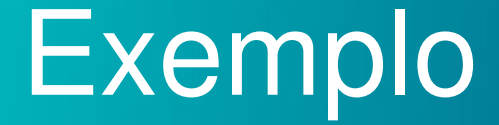

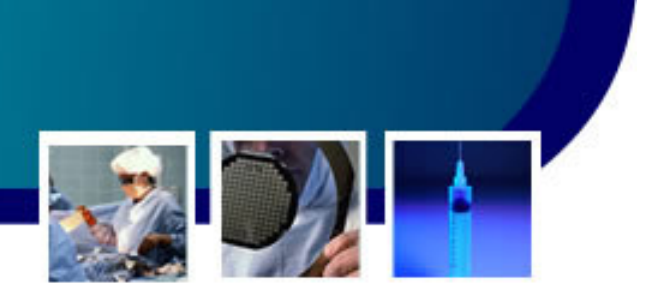

- • O registro de vacinação de uma localidade informou que na última campanha 10% da população deixou de ser imunizada. Entretanto, em uma amostra de 130 pessoas foram detectados 18 casos de não vacinação.
	- and the state of the Para se testar, com um nível de significância de 5%, se a proporção de indivíduos não imunizados na amostra é maior que a proporção verificada na população deve ser realizado um teste unilateral normal para proporções $30$

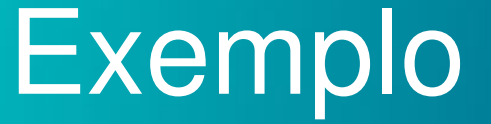

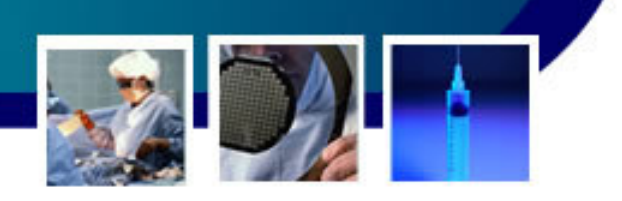

### Hipóteses:

$$
H_0 \to p = \pi \text{ (ou } p \leq \pi)
$$
  

$$
H_1 \to p > \pi
$$

#### •Onde:

 $\bullet$ 

- $-$  p = proporção amostral = 18/130 = 0,1385 ou 13,85%  $p > π$ <br>tral = 18/130 = 0,1385 ou 13,85
- $\pi$  = proporção populacional = 10%
- Para o caso saria asnarado un Para o caso seria esperado uma média verdadeira para a amostra de
	- $\mu$  = 130 . 0,10 = 13 pessoas
	- and the state of the E o desvio padrão:

$$
\sigma = \sqrt{npq} = \sqrt{130 \cdot 0,10 \cdot 0,90} = 3,42
$$

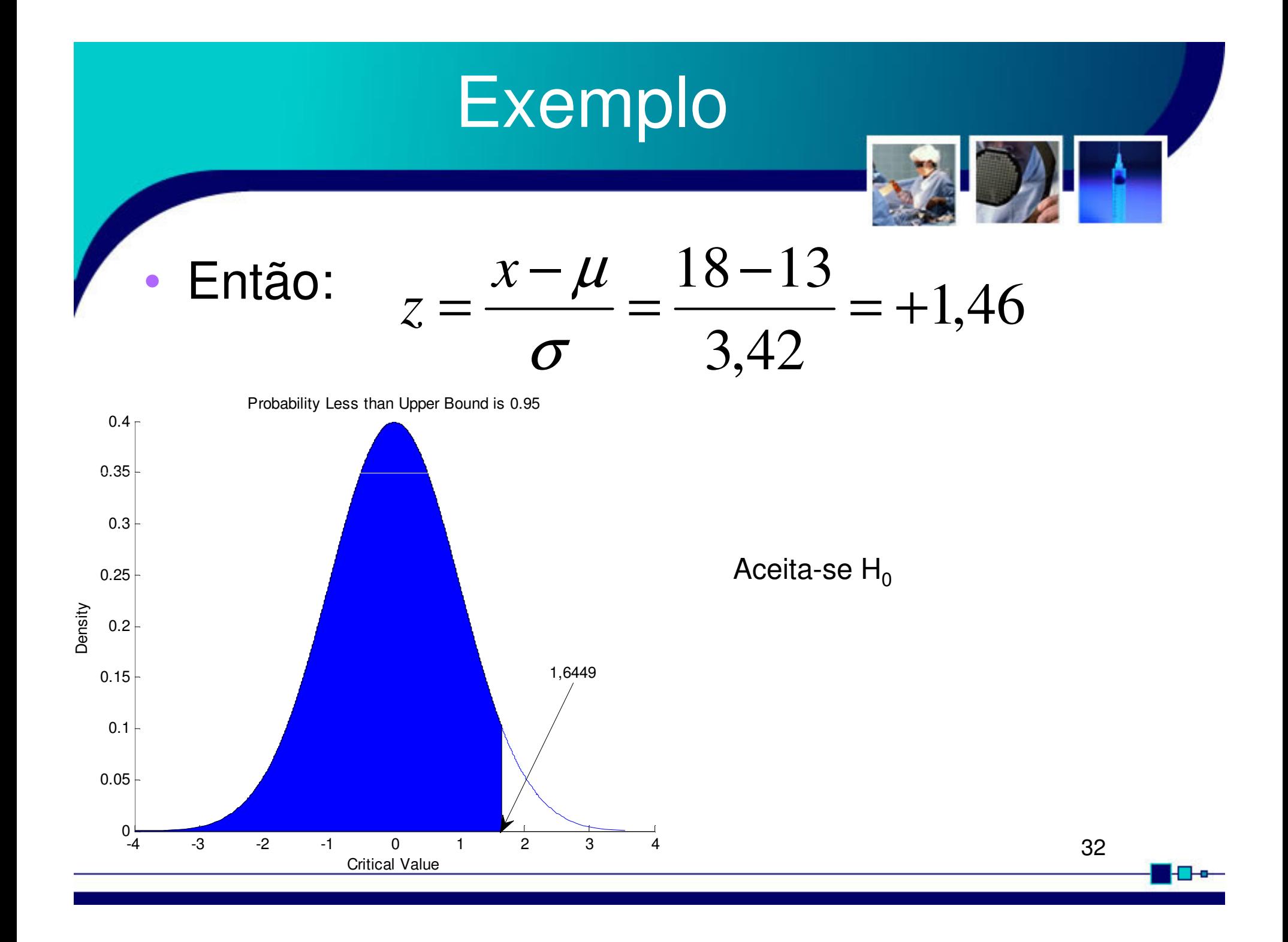

- • Imagine agora que sabemos que a média abdominal de adultos é de 80cm (literatura) e que em um grupo de 36 indivíduos encontramos uma média de 83,2cm com um desvio padrão de 8cm.
	- – Pergunta-se, a medida experimental é igual a medida da literatura?

• Hipóteses:

$$
H_0 \rightarrow \mu_{\rm exp} = \mu_{\rm lit} = 80 \, \text{cm}
$$

$$
H_1 \rightarrow \mu_{\rm exp} \neq 80 cm
$$

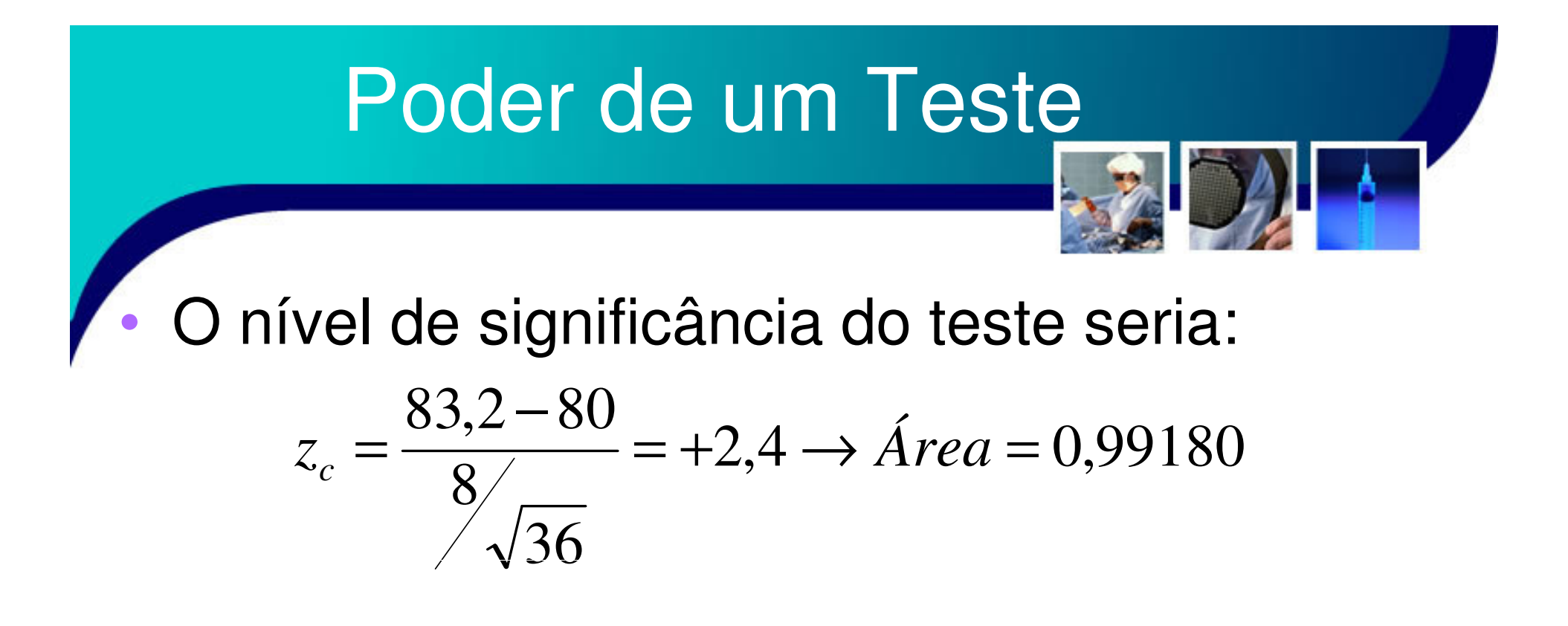

- – E como o teste é bilateral, p=0,0164 ou 1,64%
	- Esta é a probabilidade de se cometer o **erro tipo I**, <sup>o</sup> que permite decidir se  ${\sf H}_{\sf 0}$  $_{\rm 0}$  deve ser aceita ou rejeitada.

34

 $\_$  Nhearva gua nara  $\alpha$ -5 **Observe que para** α**=5% H0 seria rejeitada!**

Observe que o que foi testado foram as hipóteses:  ${\sf H}_0$  $_{\rm 0}$  ser igual a 80cm contra H 1 $_1$  ser diferente de 80cm!

- and the state of the state Um vez que H1 defende que o diâmetro não é de 80cm, caberia a pergunta:
	- Qual é o diâmetro?

•

• Se estabelecermos esta valor par 85 cm, por exemplo, poderíamos ter as hipóteses:

$$
H_0 \rightarrow \mu_{\text{exp}} = 80 \text{cm} \left( \mu_{\text{lit}} \right)
$$

$$
H_1 \rightarrow \mu_{\rm exp} = 85 cm
$$

- • Observe que aceitar o valor 80cm significa negar o valor 85cm, e vice-versa!
	- –Neste caso, a probabilidade de rejeitar  $H_0$  quando ela é verdadeira (erro tipo I) é o nível de significância ( $\alpha$ ).
	- – Mas, a probabilidade de rejeitar H1quando ela é verdadeira é a probabilidade do erro tipo II (β), e o sei complemento (1-β) é o que se conhece como **poder (ou potência) de um teste.**

- • Assim, o **poder de um teste** é a probabilidade de rejeitar H $_{\rm 0}$  $_{\rm 0}$  quando ela é falsa!
	- and the state of the state Assim, no exemplo dos diâmetros abdominais
		- • O valor de para um teste unilateral é p=0.0082 ou 0,82%
		- A probabilidade do erro tipo II

$$
z_c \frac{83,2-85}{8} = +1,35 \text{ ou } \text{Área} = 0,9115
$$

– O que dá β=0,0885 ou 8,85%% 37

- •Assim, o poder do teste é  $(1-\beta) = 0,9115$ ou 91,15%
- $\bullet$  ( :Ancluss Conclusão:
	- and the state of the state Pode ser rejeitada a hipótese de que o diâmetro abdominal da amostra é igual a 80cm (H $_{\rm 0}$ ) contra a hipótese de que ele é 85cm (H<sub>1</sub>), para um nível de significância do teste p < 0,01 e um poder do teste (1-β) > 90%

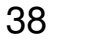

- • Conclusão alternativa:
	- –Uma probabilidade de rejeitar  $H_0$  equivocadamente de menos de 1% e de aceitar H corretamente de mais de 90%.
		- Ou seja, uma probabilidade de errar na decisão de rejeitar µ=80cm de menos de 1% e de acertar na decisão de aceitar µ=85cm de mais de 90%.

### Função de Poder

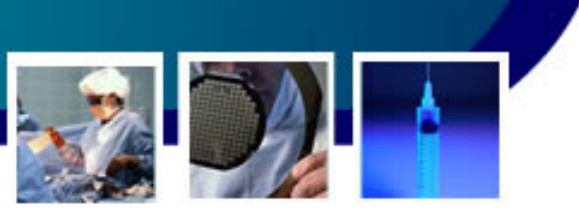

- • É possível definir um conjunto de possíveis valores para a hipótese alternativa!
	- and the state of the state Calculando -se o poder do teste para cada um destes valores, gera-se uma função matemática conhecida como **função poder** ou **função de poder.**
		- • Esta função irá mostrar os resultados da decisão estatística decorrentes de uma faixa de valores alternativos à hipótese nula!.

### Referências

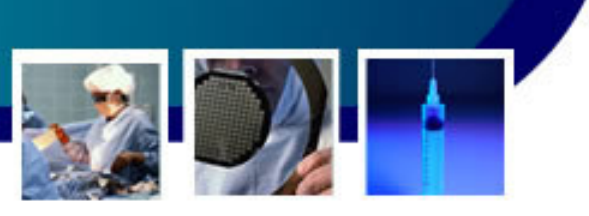

• Livro Texto: Bioestatística. Teoriaia <sup>e</sup> Computacional (Héctor G. Arango). GuanabaCapítulo 8

### • Leituras Complementares:

- and the state of the Livro: Bioestatística. Princípios e Aplicações (Sidia M. Callegari-Jaqcques)
	- Capítulo 6.

–

- – Livro: Estatística Básica (Wilton de O. Bussab <sup>e</sup> Pedro A. Morettin). Saraiva
	- Capítulo: 12
- – Livro: Probabilidade. Aplicações à Estatística (Paul L. Meyer). LTC
	- Capítulo 15